# California State University SAN MARCOS

### **POSITION DETAIL REPORT**

## **Introduction**

The Position Detail report demonstrates all position numbers and associated position information for a specific department. The following information can be obtained from the report:

- Position Number
- Job Code / Grade
- Classification Title / Working Title
- Regular / Temporary Status
- Incumbent Name / Employee ID Number
- Account Code
- Fund
- Program
- Class
- Project
- Distribution Percentage / Pool ID
- Headcount
- Reports to Name / Reports to Position Number

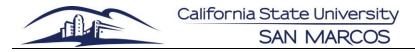

## **Run Position Detail Report in PeopleSoft**

#### Log into PeopleSoft. Favorites 🕶 Main Menu 🕶 1. Navigate to Search Menu: MyCSUSM (>>) SAN MARCO **Human Resources** 2. Click on "My HR ٠ Resources" Faculty & Sta 🗀 CSUSM Custom Links Position Detail by Department 3. From the main CSUSM HR Administer CSUSM HR Custom Training Sign In Sheet menu, click on CSUSM HR LCD Self Service My HR Resource Inactivate POI Types CSUSM HR Recruit Wo CSUSM HR Custom. Manager Self Service Absence Reporti CSUSM HR Time & Labor 4. Then CSUSM HR Recruiting My Leave Ralanc Administer Workforce. 5. Then Position Detail by Department. **Position Detail by Dept** Position Detail by Dept displays. Enter any information you have and click Search. Leave fields blank for a list of all values. Find an Existing Value Add a New Value If you have run the report previously, click search ▼ Search Criteria and select your value. Search by: Run Control ID begins with If you have not run the Case Sensitive report before, click the tab for "Add New Value" and see next section. Search Advanced Search Create a new value. Position Detail by Dept NOTE: If you have not utilized this report before, Add a New Value Find an Existing Value you will need to create a value. \*Run Control ID: ctamone Enter a name for the Run Control ID (this can be your user name or nickname for the search). Add

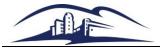

# California State University SAN MARCOS

### **POSITION DETAIL REPORT**

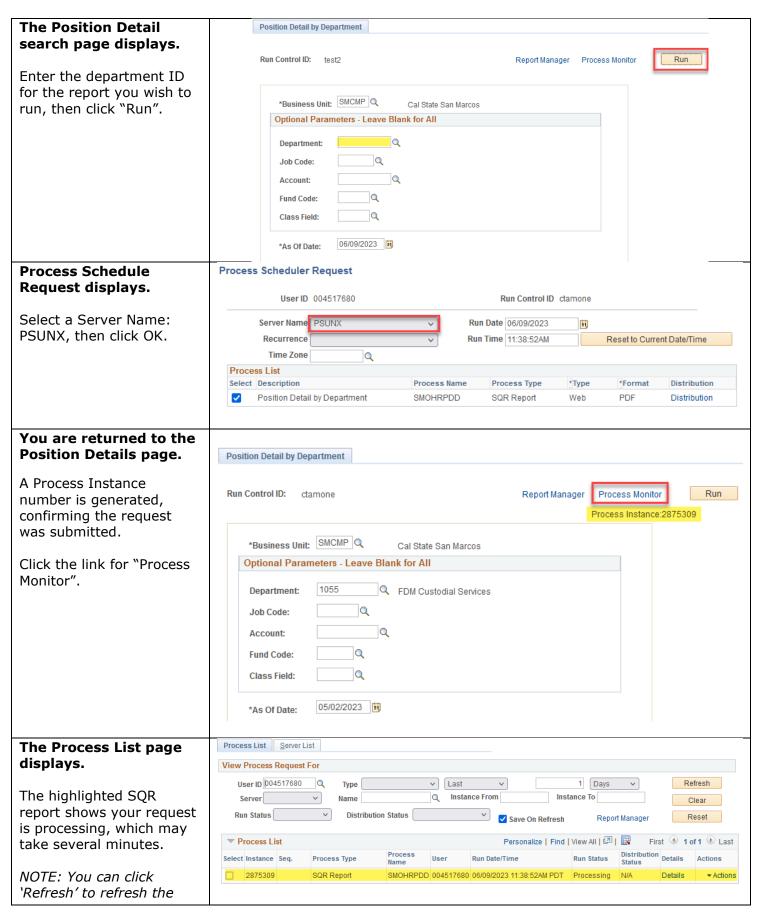

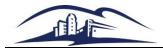

# California State University SAN MARCOS

### **POSITION DETAIL REPORT**

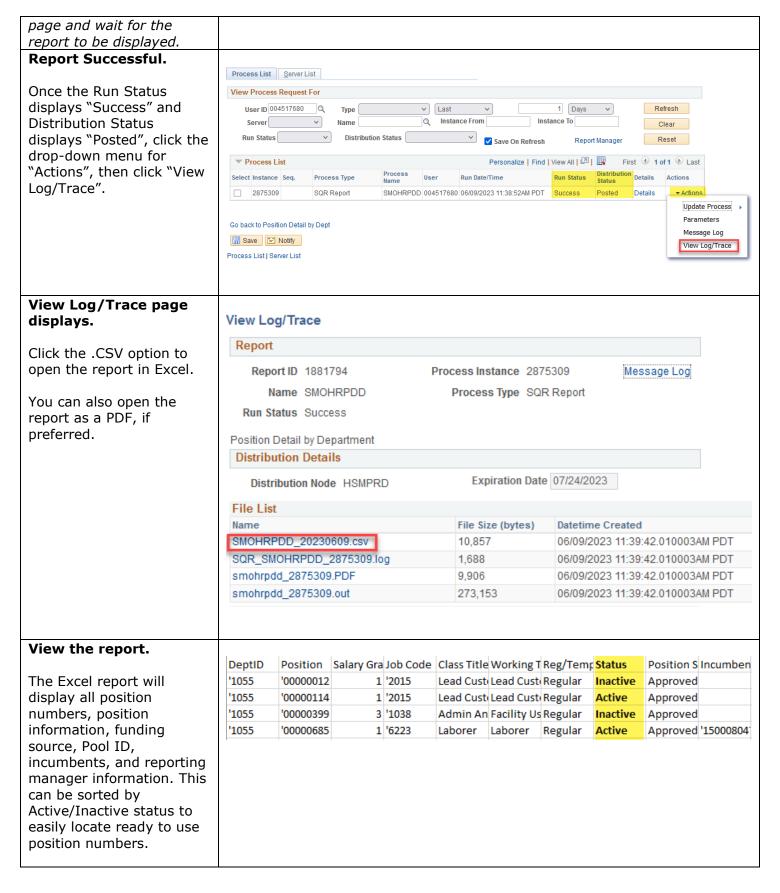